Google Apps Script [Export](http://newfile.westpecos.com/get.php?q=Google Apps Script Export Pdf) Pdf >[>>>CLICK](http://newfile.westpecos.com/get.php?q=Google Apps Script Export Pdf) HERE<<<

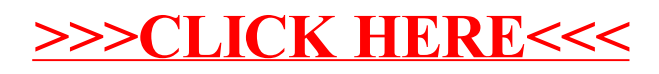